## **Problem F: Electronic Document Security**

Source file: eds.{c, cpp, java} Input file: eds.in

The Tyrell corporation uses a state-of-the-art electronic document system that controls all aspects of document creation, viewing, editing, and distribution. Document security is handled via *access control lists* (ACLs). An ACL defines a set of entities that have access to the document, and for each entity defines the set of rights that it has. Entities are denoted by uppercase letters; an entity might be a single individual or an entire division. Rights are denoted by lowercase letters; examples of rights are *a* for *append*, *d* for *delete*, *e* for *edit*, and *r* for *read*.

The ACL for a document is stored along with that document, but there is also a separate ACL *log* stored on a separate log server. All documents start with an empty ACL, which grants no rights to anyone. Every time the ACL for a document is changed, a new entry is written to the log. An entry is of the form *ExR*, where *E* is a nonempty set of entities,  $R$  is a nonempty set of rights, and  $x$  is either "+", "-", or "=". Entry  $E+R$  says to grant all the rights in *R* to all the entities in *E*, entry *E–R* says to remove all the rights in *R* from all the entities in *E*, and entry  $E=R$  says that all the entities in  $E$  have exactly the rights in  $R$  and no others. An entry might be redundant in the sense that it grants an entity a right it already has and/or denies an entity a right that it doesn't have. A log is simply a list of entries separated by commas, ordered chronologically from oldest to most recent. Entries are cumulative, with newer entries taking precedence over older entries if there is a conflict.

Periodically the Tyrell corporation will run a security check by using the logs to compute the current ACL for each document and then comparing it with the ACL actually stored with the document. A mismatch indicates a security breach. Your job is to write a program that, given an ACL log, computes the current ACL.

**Input:** The input consists of one or more ACL logs, each 3–79 characters long and on a line by itself, followed by a line containing only "#" that signals the end of the input. Logs will be in the format defined above and will not contain any whitespace.

**Output:** For each log, output a single line containing the log number (logs are numbered sequentially starting with one), then a colon, then the current ACL in the format shown below. Note that (1) spaces do not appear in the output; (2) entities are listed in alphabetical order; (3) the rights for an entity are listed in alphabetical order; (4) entities with no current rights are not listed (even if they appeared in a log entry), so it's possible that an ACL will be empty; and (5) if two or more consecutive entities have exactly the same rights, those rights are only output once, after the list of entities.

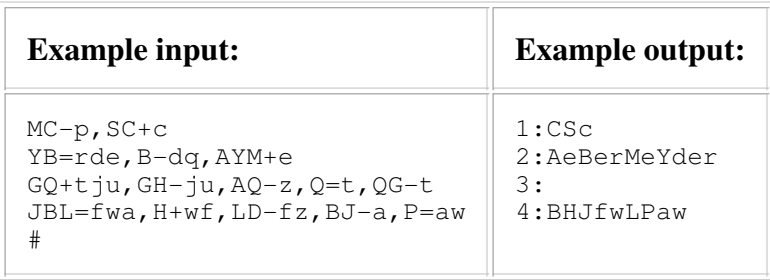

*Last modified on October 20, 2007 at 5:47 PM.*